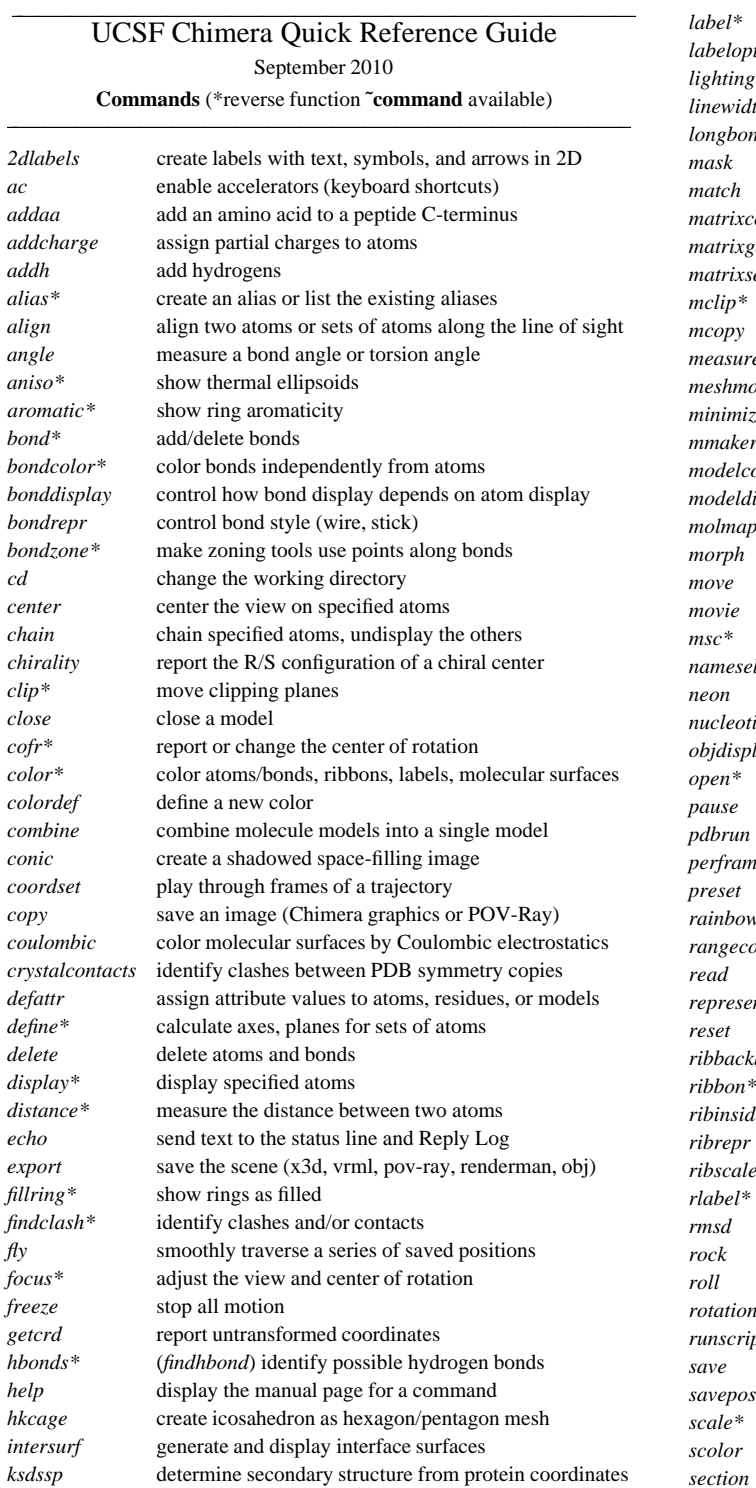

*aniso\**

*close*

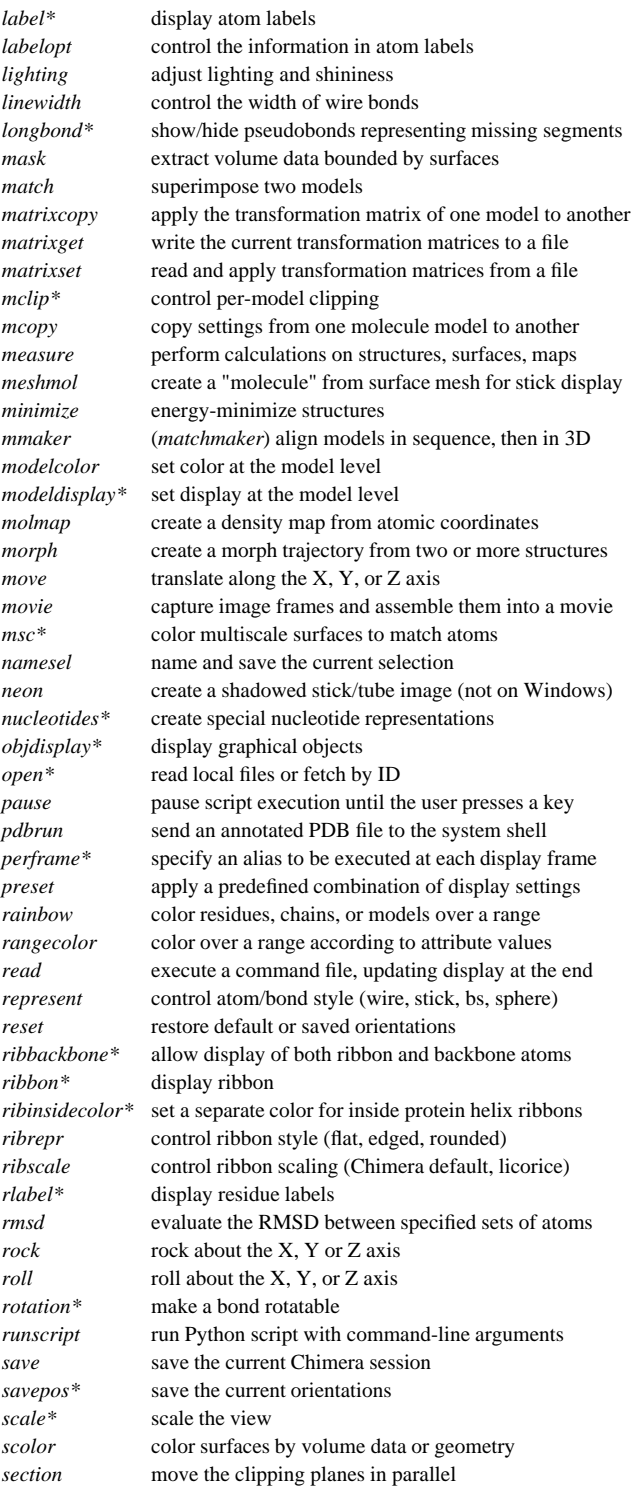

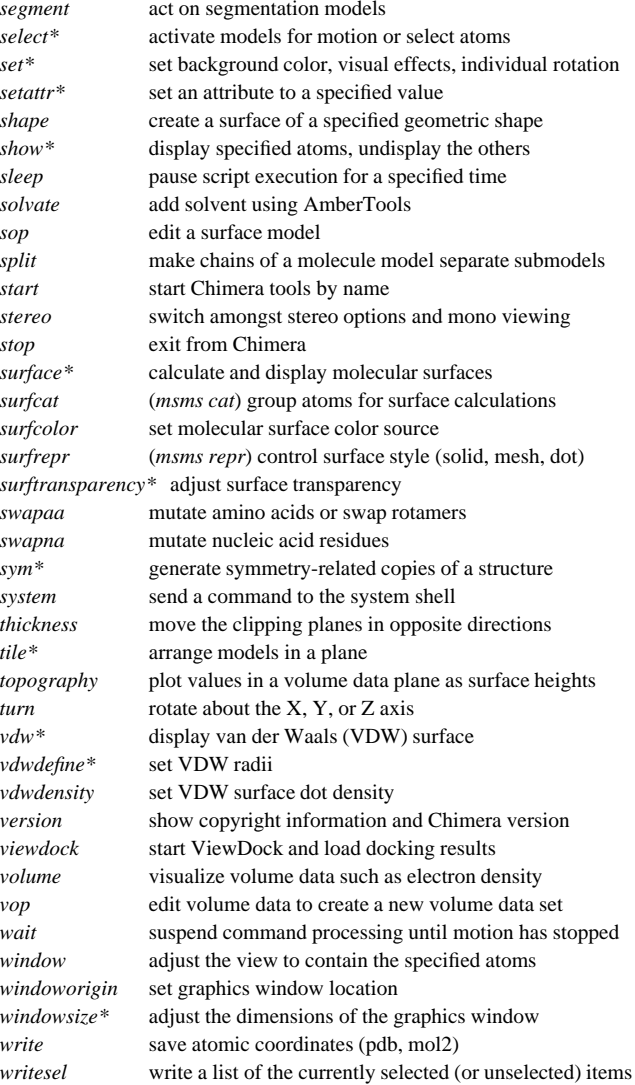

### **Miscellaneous Operations (Default Settings)**

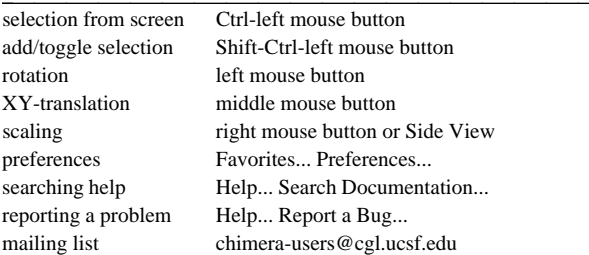

Copyright  $\odot$  2010 The Regents of the University of California All Rights Reserved

### **Specification Symbols**

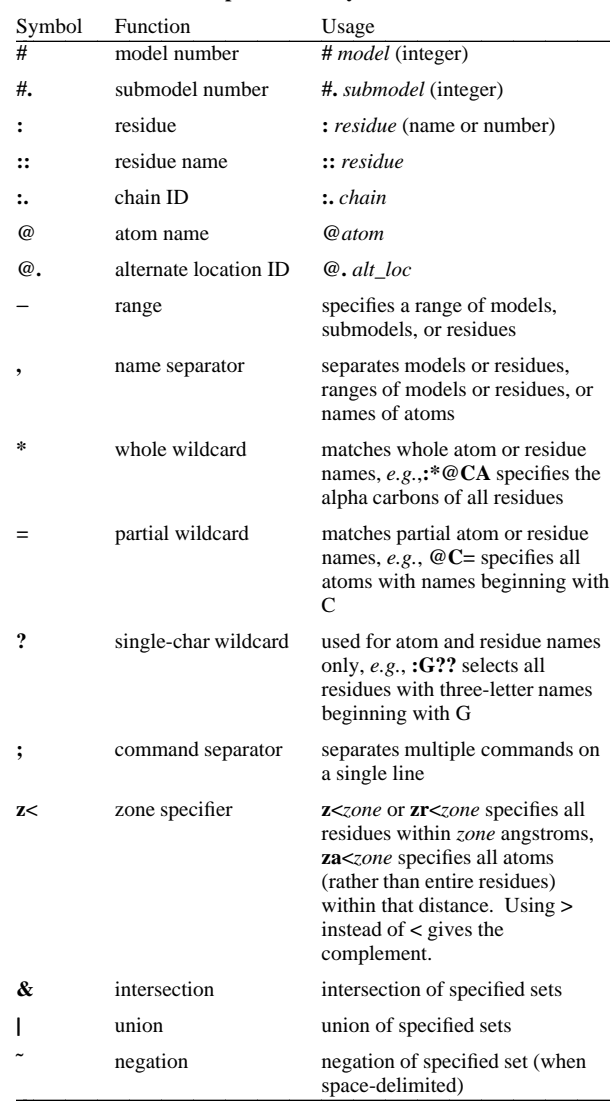

### **Selected Atom Attributes**

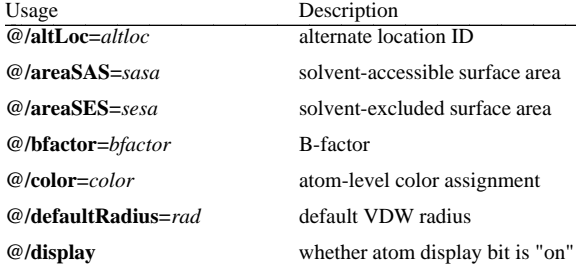

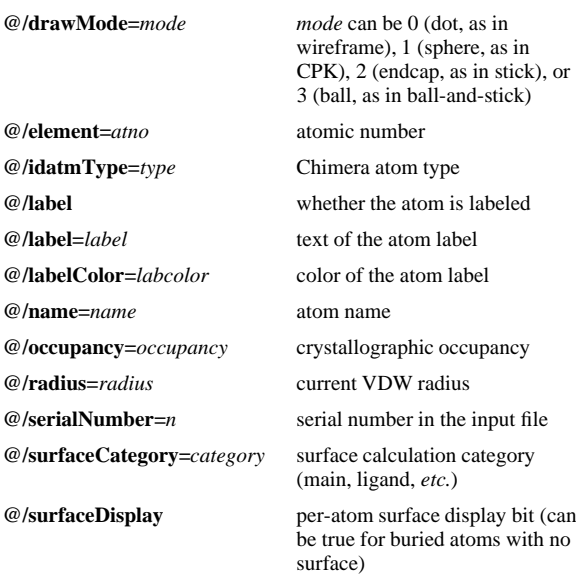

### **Selected Residue Attributes**

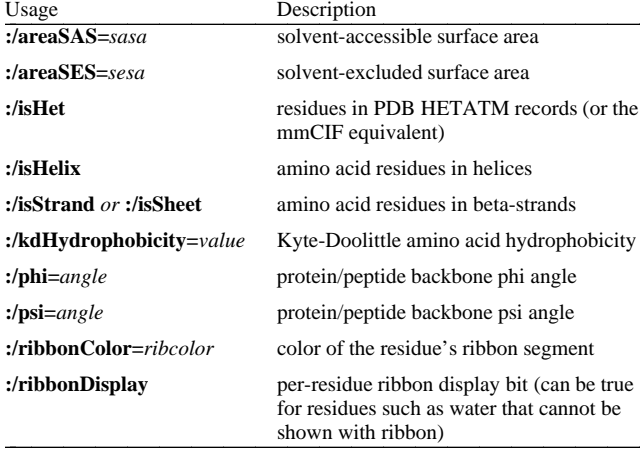

#### **Selected Molecule Model Attributes**

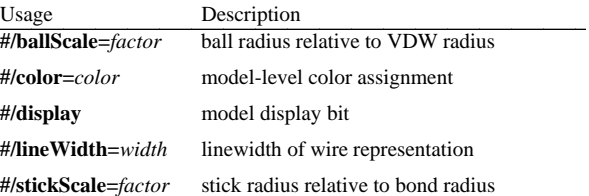

**Specification Examples #3:45-83,90-98** - residues 45-83 and 90-98 in model 3

### **:lys,arg**

 **#** - all models **#0**- model 0

- lysine and arginine residues

#### **:12,14@ca**

- alpha carbons in residues 12 and 14
- **:12:14@ca**
- all atoms in residue 12 and the alpha carbon in residue 14
- **:.A@ca,c,n,o** - peptide backbone atoms in chain A

# **:50.B,.D**

- residue 50 in chain B and all residues in chain D **:12-15,26-28.a,45.b** - residues 12-15 in all chains (except het/water), 26-28 in chain A, and 45 in chain B

## **#0.1-3,5**

- submodels 1-3 of model 0 and all of model 5

## **#0.1-3,.5** - submodels 1-3 of model 0 and submodel 5 of all models

- **ligand**
- any/all residues automatically classified as ligand

# **element.S**

- all sulfur atoms

### **@ca/!label and color!=green and color!=red**

- atoms named CA which are not labeled, and are not green or red

## **@/color=yellow or color=blue and label**

- atoms that are yellow and atoms that are both blue and labeled **:asn/isHelix**

- asparagine residues in alpha helices

## **#1:asp,glu & #0 z<10**

- aspartate and glutamate residues in model 1 within 10 angstroms of model 0

### **solvent & Ng+ z<3** | **solvent & N3+ z<3**

- solvent residues within 3 angstroms of guanidinium nitrogens or *sp*3-hybridized, formally positive nitrogens

### **@/bfactor>50& ˜ solvent & ˜ ions**

- atoms with B-factor values over 50, excluding solvent and ions

 **UCSF Chimera** was developed by the Computer Graphics Laboratory at the University of California, San Francisco, under suppor<sup>t</sup> of NIH gran<sup>t</sup> P41-RR01081. The software is copyrighted and licensed by the Regents of the University of California.